## ZOOM- Einführung

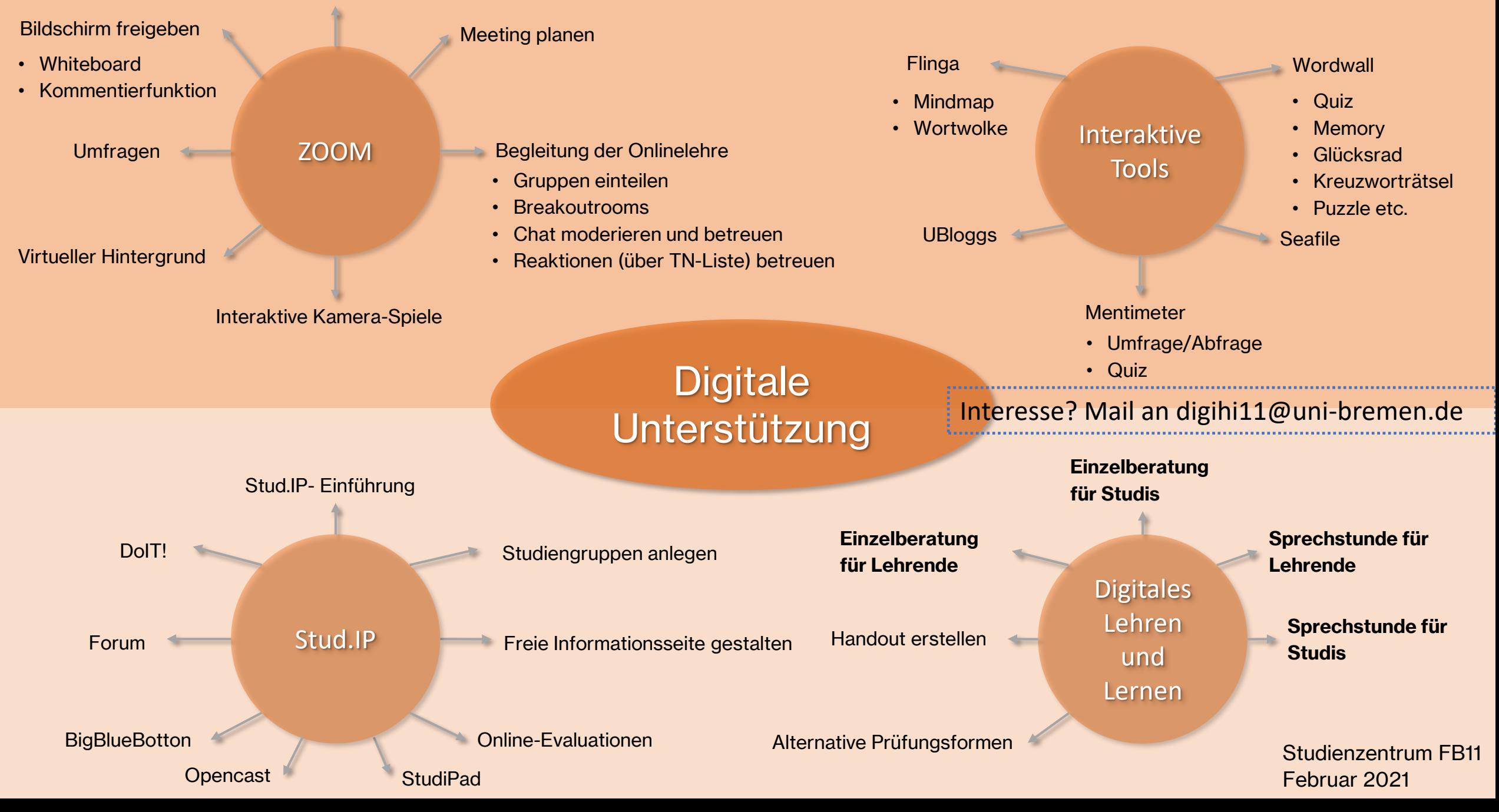